K.D. Reinartz Inst. f. Kristallographie Techni.sche Hochschule Aachen

"Syntax von ROSA, Programm mit

symbolischen Adres sen.

(PROSA-Untermenge )"

```
Syntax von ROSA, Programm mit symbolischen Adressen
                             (PROSA - Untermenge)
                                K.D. Reinartz
                Institut für Kristallographie, Techn. Hochschule
                                  Aachen
      \leq Programm > := < Vorspann > < Datenfolge >;
        < Datenfolge > := < leer > / < Datenfolge > < Date > 'WR'
        <br> 2 Date >:= 'ZWR' < Kommentar > / < Datenadresse > < Wort >
\mathbf{1}\langle Kommentar > := \langle leer > / \langle Kommentar > \langle Kommentarzeichen >
\cdot1
        < Kommentarzeichen > := < Buchstabe > / < Ziffer > / < sonstige
                                                                        Zeichen >
        < Buchstabe >:= A/B/..../Z
\cdot.1
\ddotsc< Ziffer > := < Oktalziffer > /8/9< 0ktalziffer > := 0/1/2/ ... /7
\ldots1
\cdot . 3
        < sonstige Zeichen > := < Symbolsonderzeichen > / < allgemeine
                                         Zeichen > /= / ) /[
       < Symbolsonderzeichen > := +/ -/x/ :/ 'ZWR'/'Wer da'/ ]/_{10}/./,/'/(
\dots1
        <allgemeine Zeichen > := 'ZL'/ 'BU'/ 'ZI'/ 'ZWR'
\ldots 2
        < alle Zeichen > := < Buchstabe > / < Ziffer > / < sonstige Zei-
                                               chen > / 'WR' /;
2^{\circ}< Datenadresse > := < leer > / (< Symbol >)
        \langle Symbol > := \langle Buchstabe > \rangle \langle Symbol > \langle Symbolzeichen >
\cdot1
        < Symbolzeichen > := < Buchstabe > / < Ziffer > / < Symbolsonder-
\ldots1
                                                                   zeichen< Wort > := < leer > / < 0Z > / < DZ >/ < GK >/ < Befehl >
\mathbf{3}\cdot1
        < OZ > := OZ < Oktalzahl >
        < Oktalzahl > := < leer > / < Vorzeichen > < Oktalzahl ohne Vor-
\ldots1
                                                               zeichen >
\ldots1
       \langle Vorzeichen > := \langle Plus > \rangle -
....1 < Plus > := < leer > / +
        < Oktalzahl ohne Vorzeichen > := < Oktalziffer > / < Oktalzahl
\ldots 2
                                             ohne Vorzeichen > < Oktalziffer >
\cdot 2
        < DZ > := DZ < Dezimalzahl >
        \langle Dezimalzahl > := \langle leer > \rangle \langle Vorzeichen > \langle Dezimalzahl ohne
\ldots1
                                                             Vorzeichen >
\ldots1
       \langle Dezimalzahl ohne Vorzeichen > := \langle Dezimalziffer > \rangle \langle Dezimal-
                                zahl ohne Vorzeichen> < Dezimalziffer >
```
 $-144 -$ 

```
\cdot 3
       \langle GK \rangle := GK \langle Gleitkommazahl \rangle< Gleitkommazahl > := < leer > / < Vorzeichen > < Dezimalzahl ohne
\ldots1
                                             Vorzeichen > < Exponententeil >
...1 < Exponententeil > := < leer > /<sub>10</sub> < Vorzeichen > < Dezimalzahl
                                                      ohne Vorzeichen >
       < Befehl > := < Operationsteil > < Kennzeichen > < Operandenadres-
\cdot<sup>4</sup>
                                                                      se >< Operationsteil > := ADD/EAO/.../EA7/EPR/EVO/.../EV7/KPL/MLT/NOP/
\ldots1
                               ODR/SAM/SAP/SGN/SKU/SPR/STP/SUB/SUL/SUM/TAS/
                               TEL/TEM/TEP/UGL/UND/UNT/VAL/VAR/VDL/VDR/VLL/
                               VLR/VSE
\ddotsc\le Kennzeichen > := \le Akkukennzeichen > \le Substitution > \le Unter-
                                                          brechbarkeit >
\ldots1
     \langle Akkukennzeichen > := \langle leer > /'
\ldots 2
     \le Substitution > := \le leer > / :
\ldots3
     \langle Unterbrechbarkeit > := \langle leer > \rangle.
      < Operandenadresse > := < leer > / < Oktalzahl ohne Vorzeichen > /
\ldots3
                                  (< Unterprogrammnummer > > Platznummer > )/< Datenadresse > < Oktalzahl > /x < Oktal-
                                                                        zah1 >< Unterprogrammnummer > := < Oktalzahl ohne Vorzeichen >
\ldots1
... 2 < Platznummer > := < leer > /, < Oktalzahl ohne Vorzeichen >
                    Erläuterungen zum Assembler
1. < Vorspann > := 'WR''ZL' <Nr> : 'WR''ZL'
                    DZ: < Anfangsadr. > - DZ: < Endadresse > - DZ:
                                                       P-Nr >
   < NR > ist die Nummer des assemblierenden Hauptprogramms
   < Anfangsadr.>,
   < Endadresse> geben den Bereich an, in dem das zu assemblierende Pro-
                   gramm einschliesslich seiner Symboltabelle aufgebaut
                   wird
        Programm
                       Bereich
```
Tabelle

- Hauptprogramm Nr des zu assemblierenden Programms.  $P-Nr$  > Ist das Programm ein UP/SUP, so ist die P-Nr =  $0$ .
- $2.$ Programmaufbau
	- 1) Die erste Zelle des Programms muss als erstes < Wort >  $NOP < Nummer > enthalten$  $<$  Nummer  $>$  = 0 bei Hauptprogramm  $\neq$  0 bei UP/SUP
	- 2) Die verschiedenen Operandenformen und ihre Darstellung im Maschinenwort

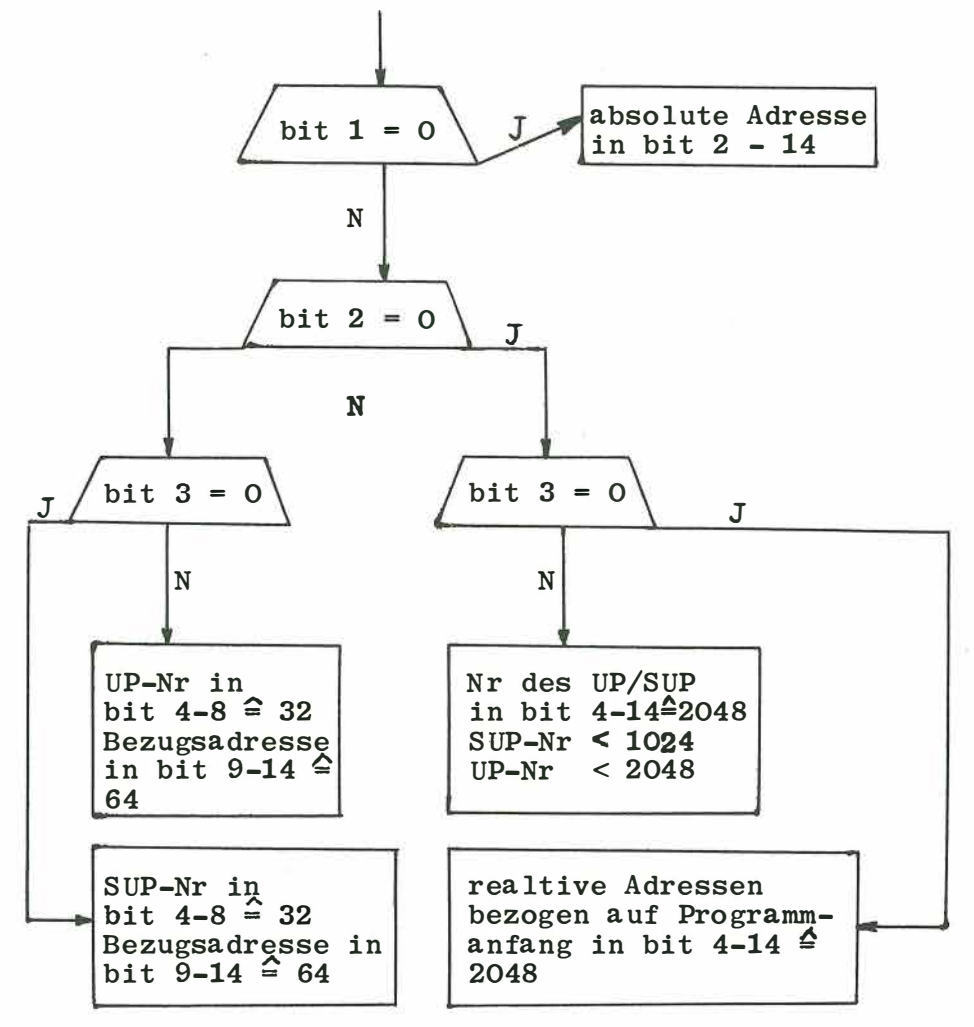

3) Beim letzten relativen Befehl eines Programms ist die Markierungsstelle besetzt. Dadurch entsteht ein voll relatives Programm, das über die

Programmnummern mit anderen UP/SUP verbunden ist. Das Organisationsprogramm baut beim Laden der einzelnen Programme die Nummern ab, so dass eine relative Form ohne Nummern-Verbindungen entsteht. Erst bei Start wird diese relative Form aufgehoben.

4) Die Eingabe und Ausgabe eines Zeichens erfolgt im Assembler durch je einen UNT-Aufruf.

 $\mathbf{H}$ 

- 5) Fehlermeldungen erfolgen on-line in der Form 'ZWR' F < Fehler $nummer > 'WR' 'ZL'$ 
	- $F1$ < Operationsteil > oder Zahltyp falsch
	- $F2$ < Gleitkommazahl > enthält unzulässige Zeichen
	- $\mathbf{H}$  $\bar{\mathbf{H}}$  $<sub>efehl</sub>$ </sub>  $F3$
	- $F4$ < Symbol > beginnt nicht mit einem Buchstaben
	- Programm + Symbolliste werden zu land  $F5$ (Ende des Programms)
	- < Symbol > mehrfach definiert F<sub>6</sub> (erstes Symbol gilt)
	- F8 Das Programm besitzt mehr als 512 Symbole (weitere Befehle mit < Datenadresse >  $\neq$  < leer > werden überlesen)
	- F<sub>9</sub> Symbole nicht alle definiert (Ende des Programms)
	- Dezimalzahl enthält mehr als 8 Ziffern **F10**

Normalerweise kann nach einer Fehlermeldung die fehlerhafte < Date > neu eingegeben werden, da sie nicht abgespeichert wird. Das Irrungszeichen | lässt alle vorhergehenden Zeichen der  $<$  Date  $>$  übergehen.

- 6) Gleitkommazahlen werden in zwei aufeinanderfolgenden Worten dargestellt.
	- 1. Wort Mantisse bit 1-24
	- dualer Exponent bit 1-14 2. Wort
- Der Assembler ist eingebettet in ein eigenes Betriebssystem für einen  $3.$ Kernspeicher mit maximal 8K Worten : Rechner z.B. 303 P.

 $147 -$